## **Barcode Einstellungen 10m**

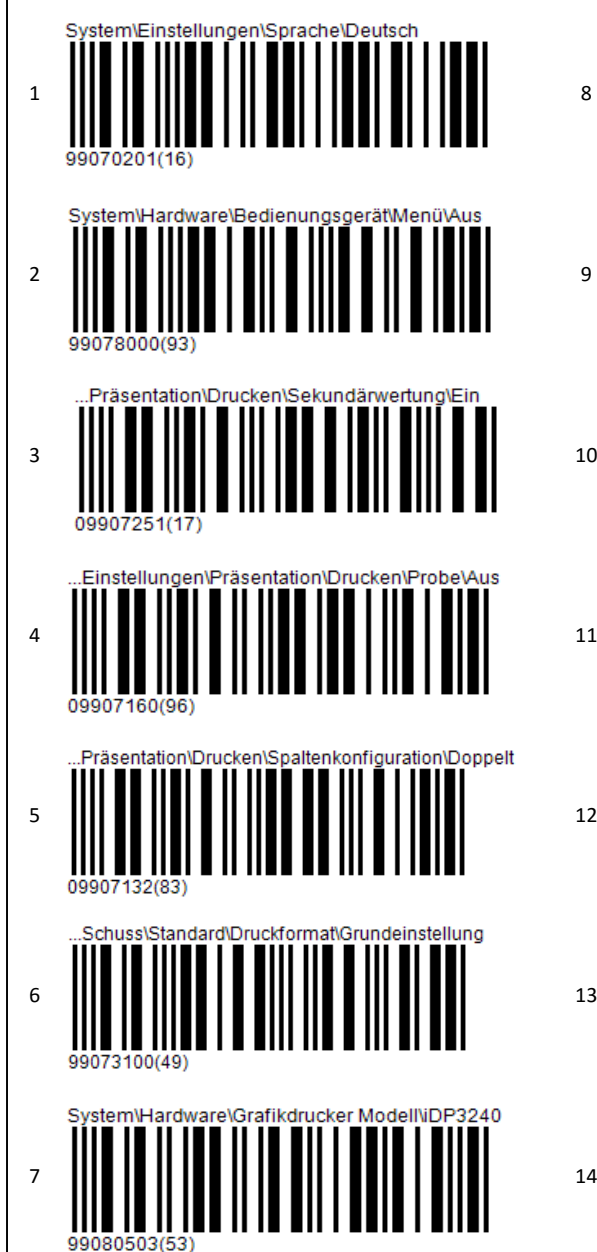

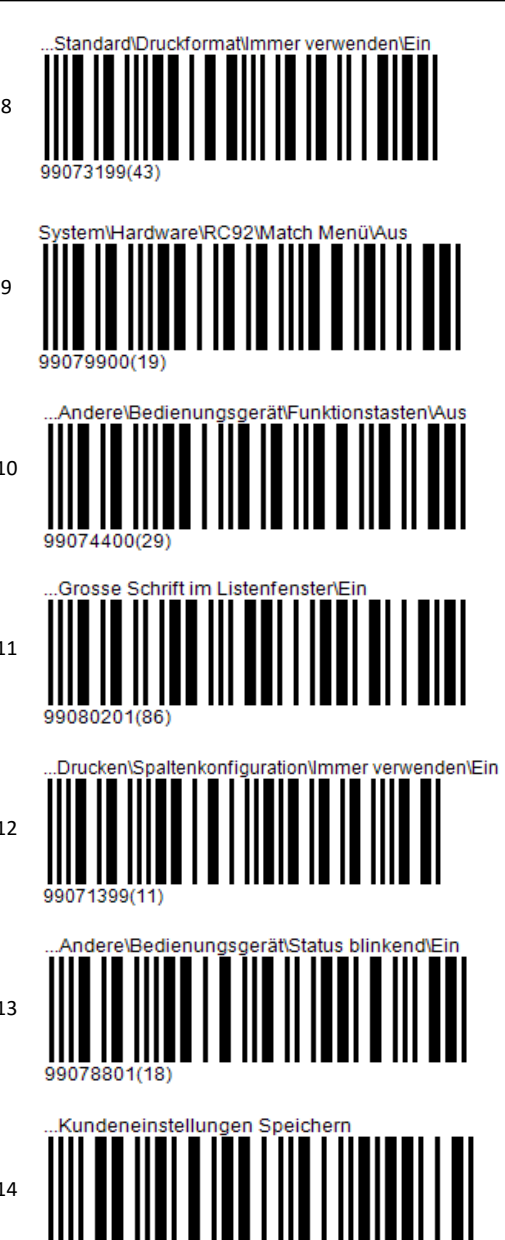

09903613(67)

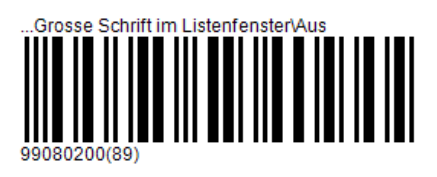

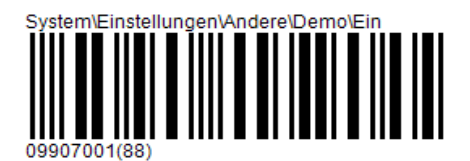

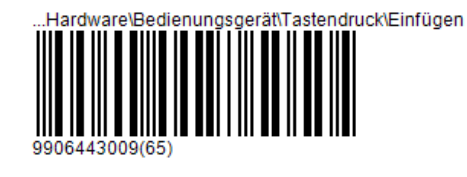

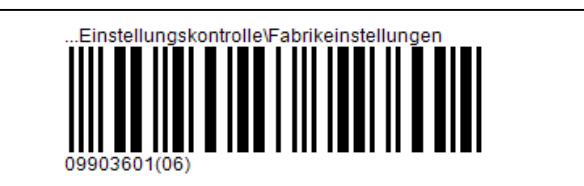